# **Inhaltsverzeichnis**

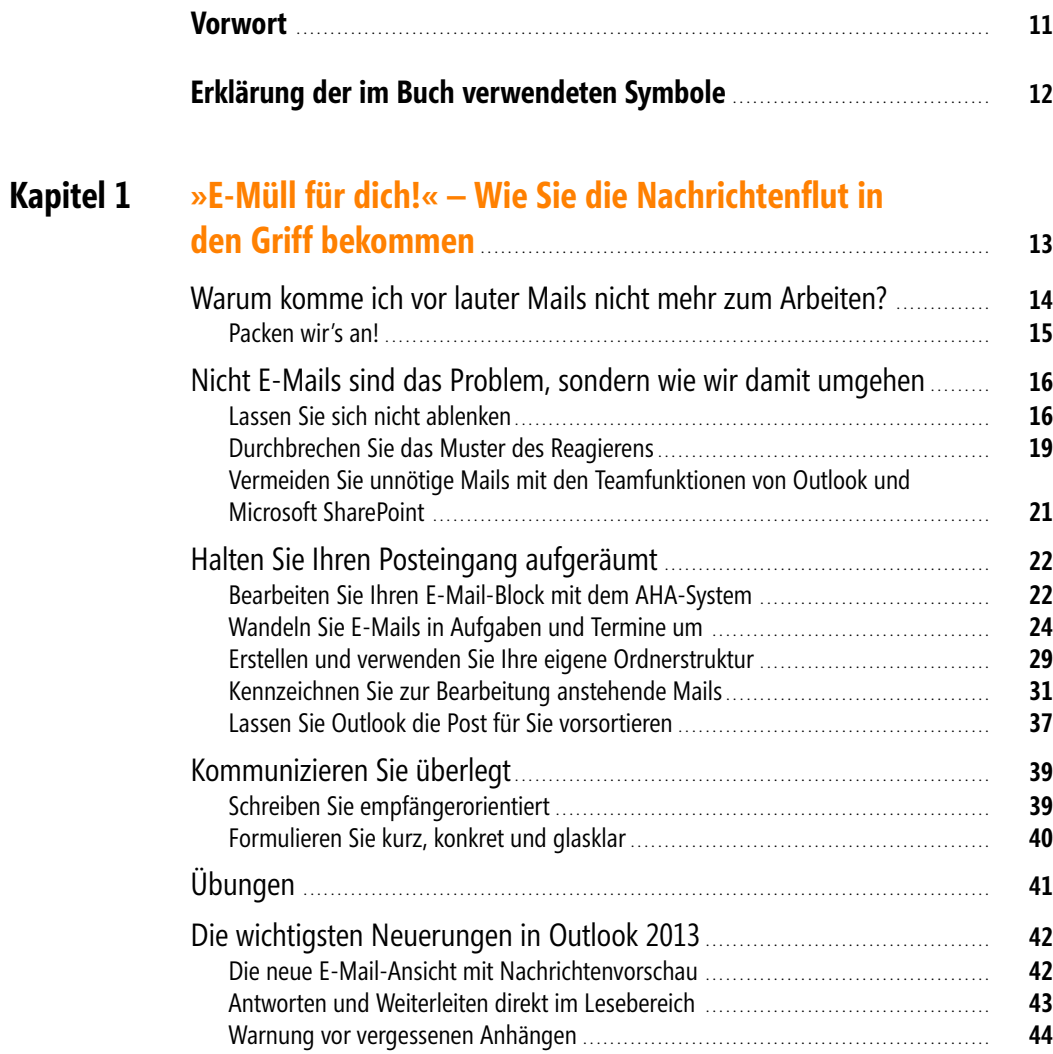

u u

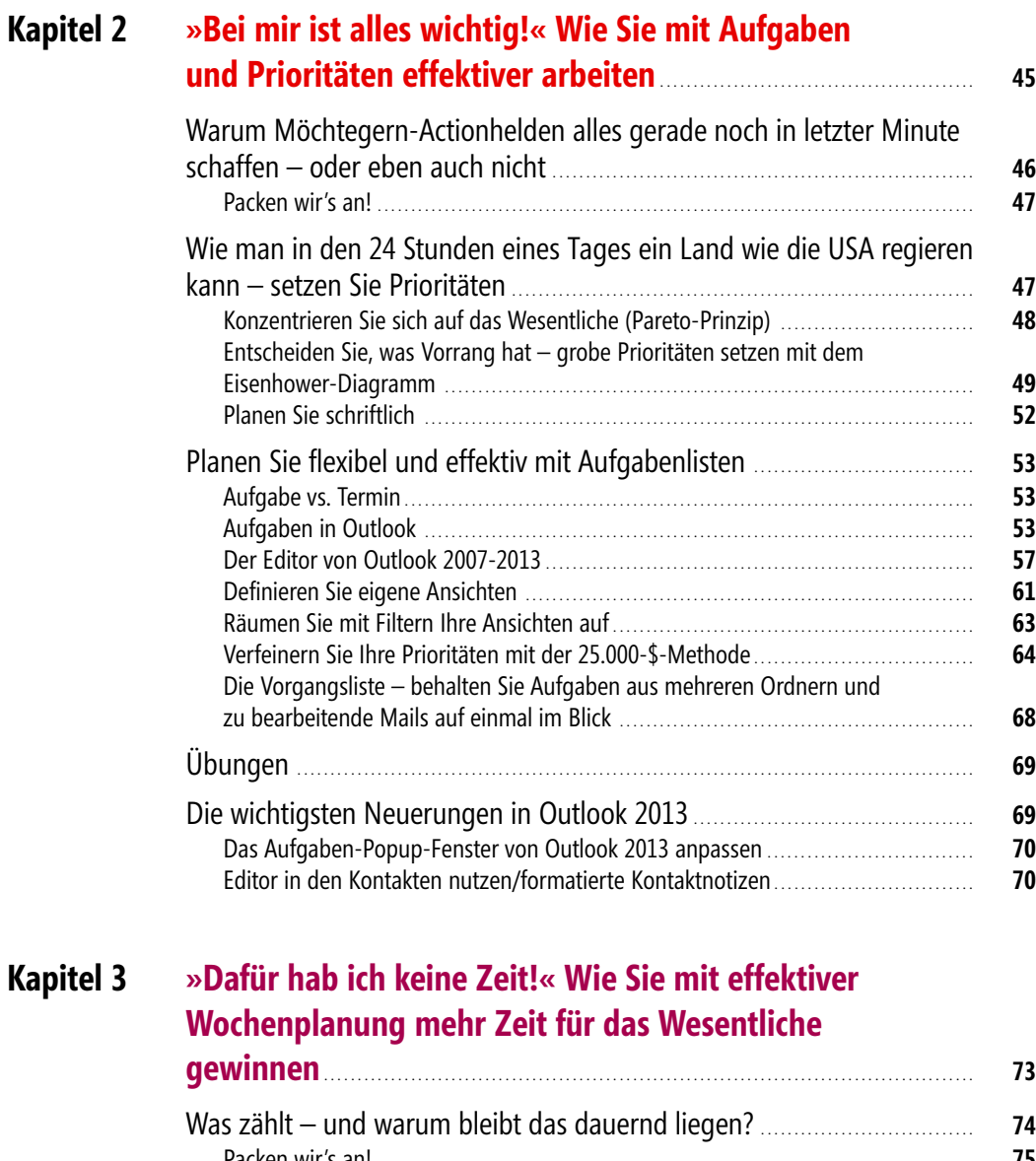

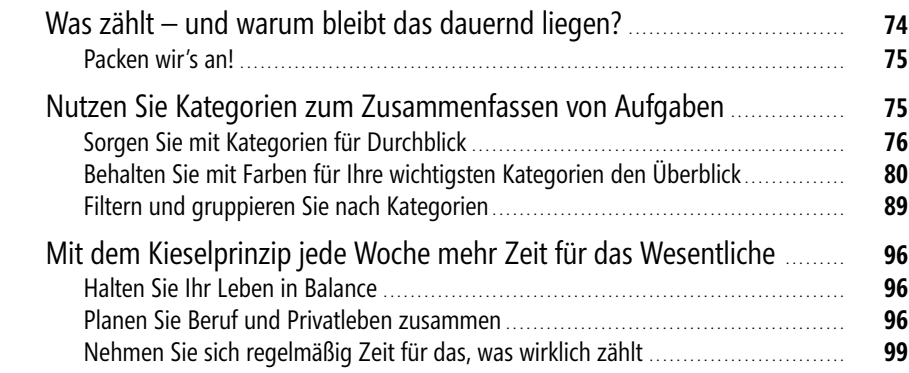

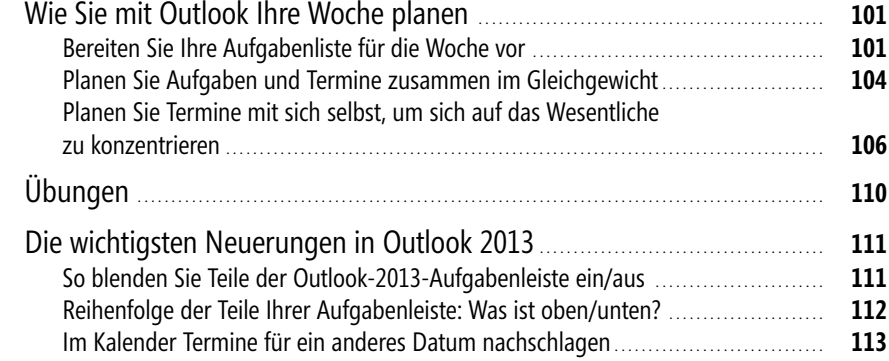

## **Kapitel 4 »Es kommt sowieso alles anders« – Wie Sie Tagespläne erstellen, die funktionieren**. . . . . . . . . . . . . . . . . . . . . . . . . . . . . . . . . . . . . . . . . . . . . . . . . . . . . . . . . . . . . . **115**

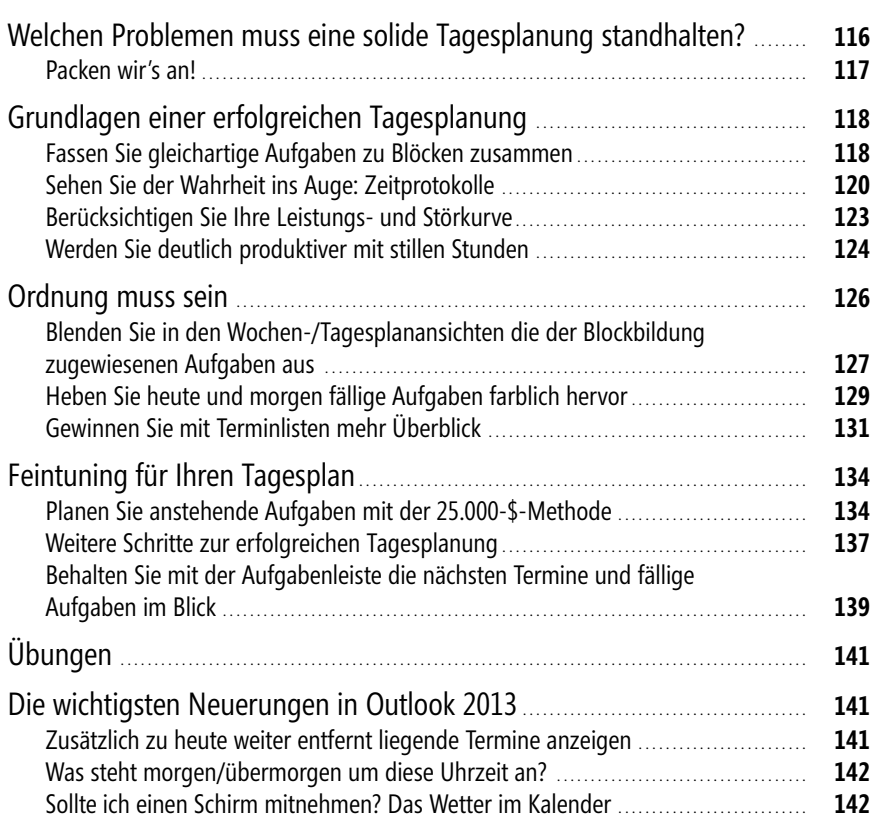

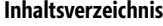

### **Kapitel 5 »Die reinste Chaostruppe!« Im Team Termine planen und Informationen teilen** . . . . . . . . . . . . . . . . . . . . . . . . . . . . . . . . . . . . . . . . . . . . . . . . . . . . . . . . . . . . . . . . . . **145**  $V_{\text{S}}$  viel zu vielen unpacc

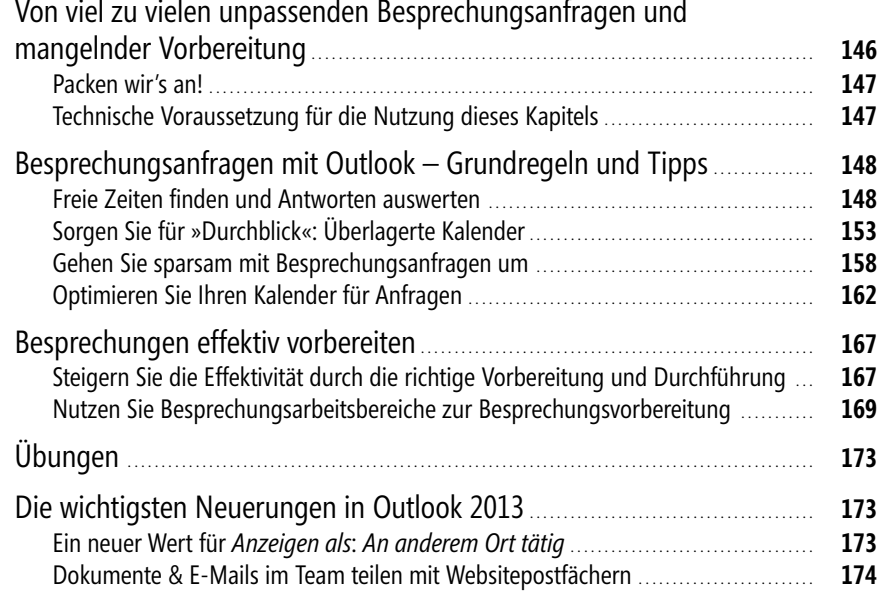

### **Kapitel 6 »Ich hab alles im Kopf!« – OneNote als perfekte Ergänzung für Ziele, Ideen und Notizen** . . . . . . . . . . . . . . . . . . . . . . . . . . . . . . . . . . . . . . . . . . . . . . . . . . . . . . . . . . . . **177**

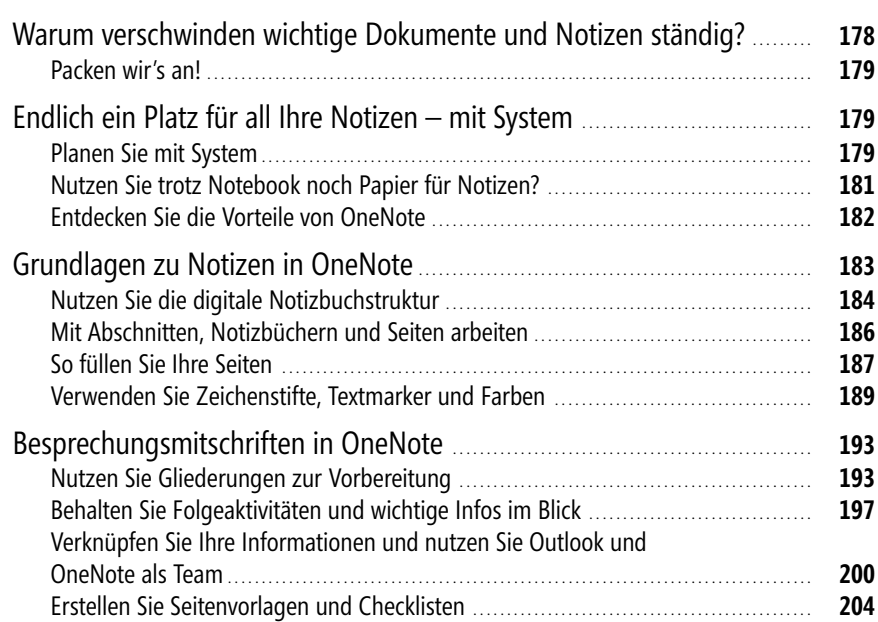

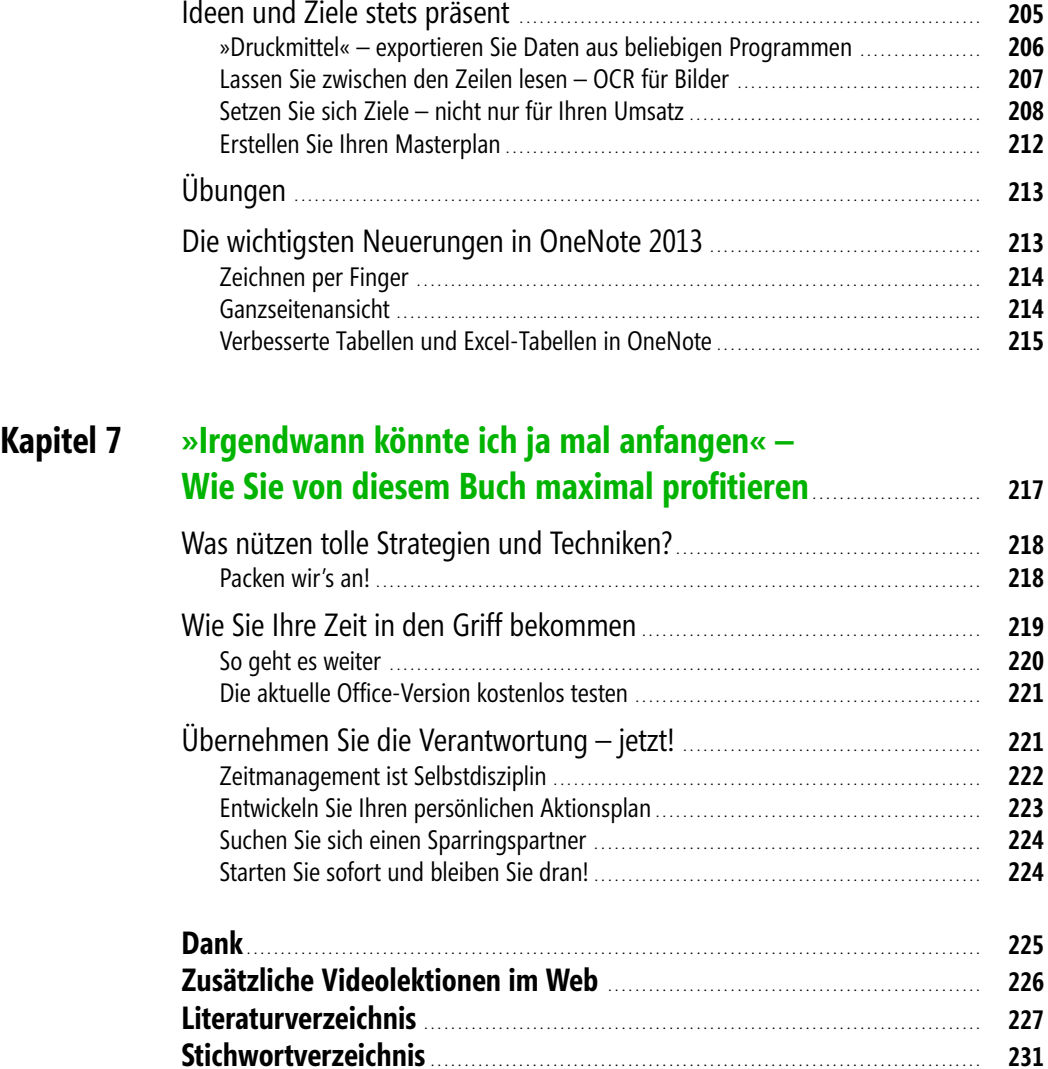